## SAP ABAP table BW T706O {Generated Table for View}

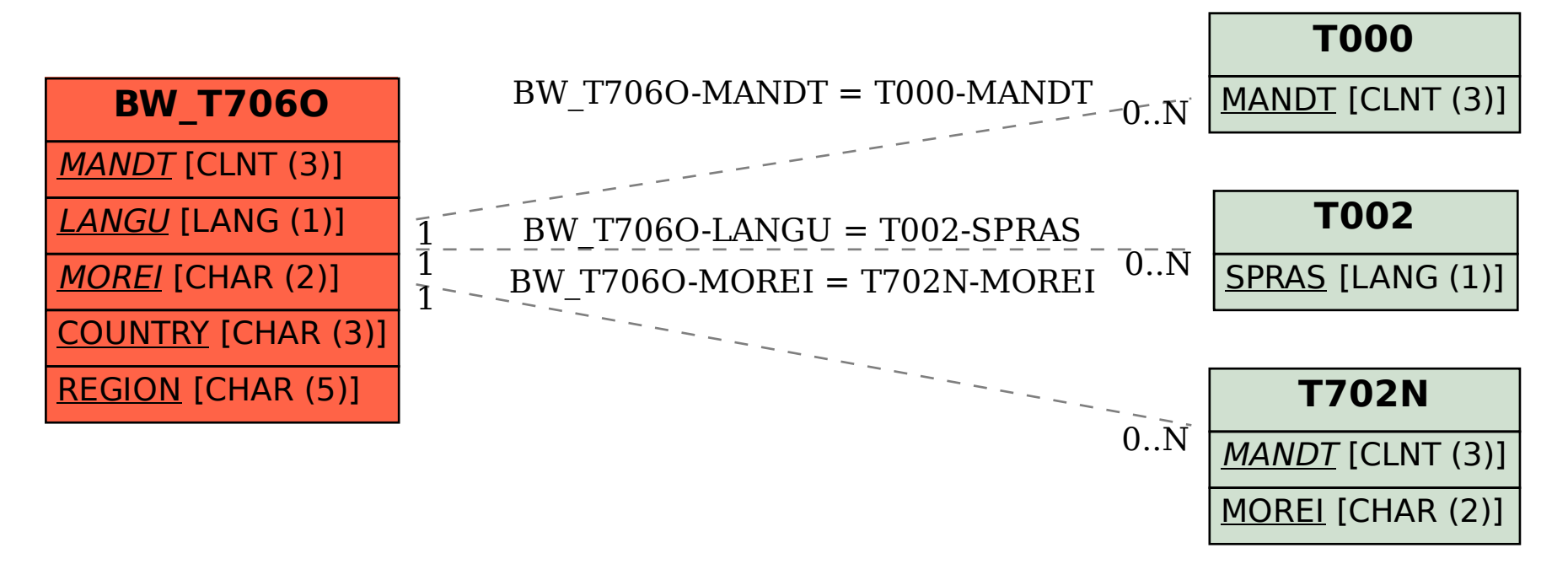